## Systems Analysis and Control

Matthew M. Peet Arizona State University

<span id="page-0-0"></span>Lecture 16: Generalized Root Locus and Controller Design

In this Lecture, you will learn:

### Generalized Root Locus?

- What about changing OTHER parameters
- $T_D$ ,  $T_I$ , et c.
- mass, damping, et c.

#### Compensation via Root-Locus

- Introduction
- Pole-Zero Compensation
- <span id="page-1-0"></span>• Lead-Lag

# Generalized Root Locus

We may want to know the effect of changing other parameters. Examples:

Physics (e.g. Suspension System)

- Spring Constant
- Damper
- Wheel Mass

### Circuits (e.g. Toaster, Video Surveillance)

- Resisters
- **Capacitors**
- **Inductors**

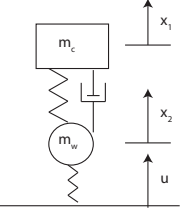

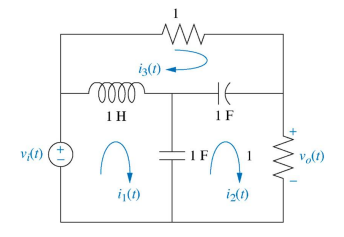

Maybe there is no control at all!

What do parameters do?

### Suspension system: The full TF:

 $K_2(m_c s^2 + c s + K_1)$  $m_cm_w s^4 + c(m_w + m_c)s^3 + (K_1m_c + K_1m_w + K_2m_c)s^2 + cK_2s + K_1K_2$ 

#### The Effect of Damping Constant:  $c$

- No Feedback
- Only examine  $c$ 
	- Everything else is  $1$ .

$$
G(s) = \frac{s^2 + cs + 1}{s^4 + 2cs^3 + 3s^2 + cs + 1}
$$

Where are the Poles?

$$
s4 + 2cs3 + 3s2 + cs + 1 = 0
$$
  

$$
s4 + 3s2 + 1 + c(2s3 + s)
$$
  

$$
= d(s) + cn(s) = 0
$$

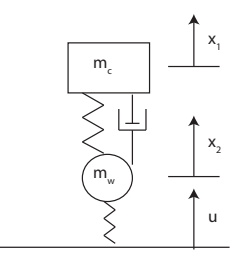

Looks like the root locus!

What do parameters do?

$$
G(s) = \frac{s^2 + cs + 1}{d(s) + cn(s)}
$$
  
\n•  $d(s) = s^4 + 3s^2 + 1$   
\n•  $n(s) = 2s^3 + s$ 

The root locus is the set of roots of

 $d(s) + kn(s)$ 

We plot the root locus for

$$
G_c(s) = \frac{n(s)}{d(s)} = \frac{2s^3 + s}{s^4 + 3s^2 + 1}
$$

Note that  $G_c$  is totally fictional!

 $G_c$  must still be proper (n is lower degree than d). The effect of class  $G_c$  must still be proper (n is lower degree than d).

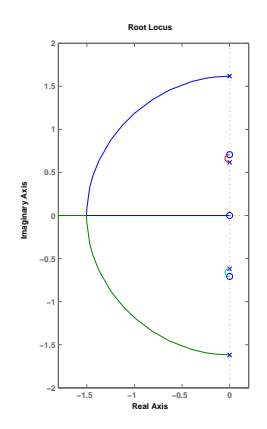

The effect of changing  $c$  is small.

Suspension Example: Damping Ratio

Root locus tells us:

- Changing  $c$  won't help with overshoot.
- We need Feedback!

Set  $c = 1$  and plot the root locus

$$
G(s) = \frac{s^2 + s + 1}{s^4 + 2s^3 + 3s^2 + s + 1}
$$

- Examine the gain at
	- $\blacktriangleright$   $s_1 = -.3536 + .922i$
	- $s_2 = -.7 + 1.83i$
- Find Crossover Points
	- $k = 3.58$
	- $k = 2.61$

We'll want  $k \cong 3$ .

 $x_1$  $X_{2}$ m<sup>c</sup>  $m_{\rm w}$ u

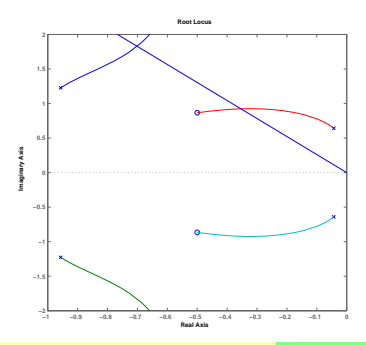

Suspension Example: Damping Ratio

### Closed Loop Transfer Function:

$$
\frac{kG(s)}{1+kG(s)} = \frac{k(s^2+cs+1)}{k(s^2+cs+1)+s^4+2cs^3+3s^2+cs+1}
$$

Can damping ratio get us to 30% overshoot?

- With feedback
- Set  $k = 3$  and plot root locus

Closed Loop Transfer Function  $(k = 3)$ :

$$
G_{kc}(s) = \frac{s^2 + cs + 1}{(s^4 + 6s^2 + 4) + c(2s^3 + 3s + s)}
$$

Use rlocfind to pick off the best value of  $c$ .

Choose the point  $s = -.71 + 1.215i$ .

• Vields 
$$
c = \frac{|d(s)|}{|n(s)|} = 1.414
$$

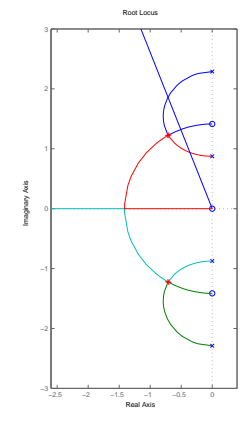

Suspension Example: Damping Ratio

Using  $c = 1.414$  and  $k = 3$ , the closed-loop transfer function is

$$
\frac{kG_c(s)}{1 + kG_c(s)} = \frac{3s^2 + 4.24s + 3}{s^4 + 2.8s^3 + 6s^2 + 5.7s + 4}
$$

Which has repeated poles at

 $s_{1,2,3,4} = -.71 \pm 1.2i$ 

Corresponds to an overshoot of

$$
M_p = e^{\frac{\pi \sigma}{\omega}} = e^{-\frac{.71 \times \pi}{1.2}} = .18
$$

The real overshoot is much bigger!

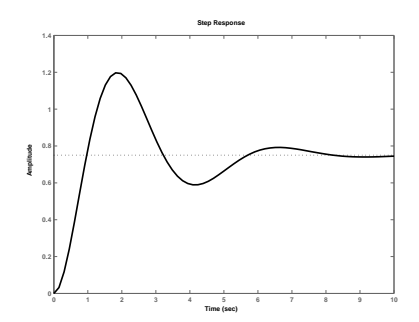

DIY Example

$$
G(s) = \frac{s^2 + b^2s + b}{s^3 + (7 + b)s^2 + (12 + b)s + b}
$$

Find the optimal value of b.

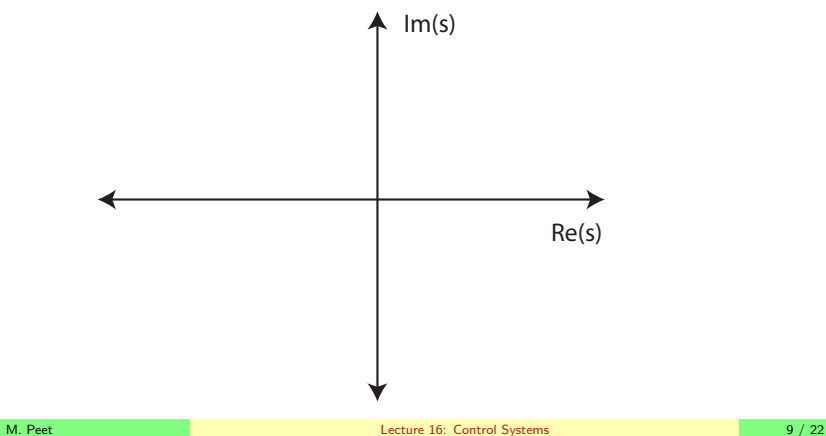

# Limitations of Root Locus

### Root Locus isn't perfect

- Can only study one parameter at a time.
- What to do if root locus doesn't go where we want?

### The Suspension Problem:

$$
G(s) = \frac{s^2 + s + 1}{s^4 + 2s^3 + 3s^2 + s + 1}
$$

Adding a pole at the origin has a negative effect.

### Question:

Would adding a zero have a positive effect?

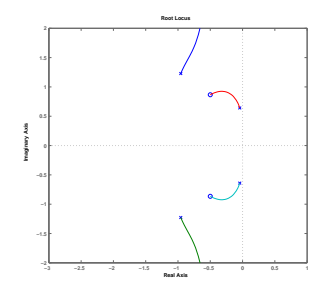

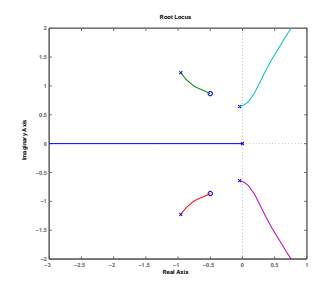

# Limitations of Root Locus

#### The Inverted Pendulum:

$$
G(s) = \frac{1}{s^2 + 0.5}
$$

We used PD feedback  $K(s) = k(1 + T_D s)$ 

• Puts a zero at 
$$
s = \frac{1}{T_D}
$$

### Conclusion:

• Adding a zero at  $z = -1$  improves performance.

Can we generalize this?

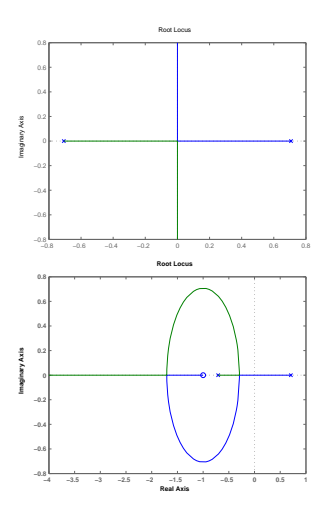

### Adding Poles and Zeroes PID control

### PID feedback:

$$
K(s) = k \left( 1 + T_i \frac{1}{s} + T_D s \right)
$$

$$
= k \frac{T_D s^2 + s + T_I}{s}
$$

Adds poles and zeros:

- Two zeros:  $z_{1,2} =$  $1 \pm \sqrt{1 - 4T_D T_I}$  $2T_D$
- One pole:  $p = 0$

Question: Is there a systematic way to add poles and zeros?

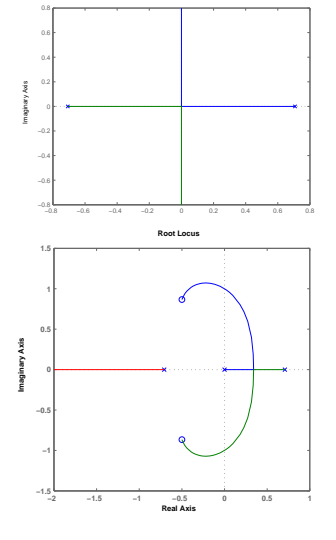

Root Locus

### Adding Poles and Zeroes How?

### How To Add a Pole/Zero?

• What does it mean?

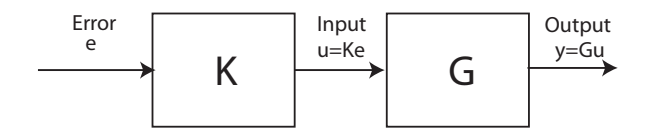

Constraint: The plant is fixed.

•  $G(s)$  doesn't change.

The pole/zero must come from the controller. e.g. What is a Controller?

- A system
	- $\blacktriangleright$  Maps  $e(t)$  to  $u(t)$

# Adding Poles and Zeroes

Zeros

- Goal: Add a Zero
	- Like PD control.
- Controller:

$$
K(s) = k(s + z)
$$

- Input to Controller:  $\hat{e}(s)$
- Output from Controller:

$$
\hat{u}(s) = k(s + z) \n= ks\hat{e}(s) + kz\hat{e}(s)
$$

Time-Domain:

$$
u(t) = k e'(t) + k z e(t)
$$

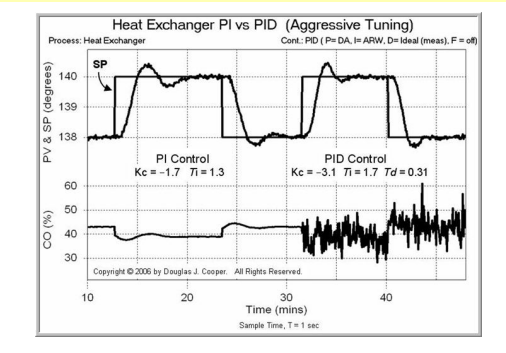

Problem: Requires differentiation.

$$
e'(t) \cong \frac{e(t) - e(t - \tau)}{\tau}
$$

# Adding a Pole

Goal: Add a pole

Controller:

$$
K(s) = k \frac{1}{s+p}
$$

Input to Controller:  $\hat{e}(s)$ **Output from Controller:**  $\hat{u}(s) = \frac{k}{s+p} \hat{e}(s)$ Internal Variable:  $x$ .

• Frequency Domain

$$
(s+p)x(s) = ke(s)
$$

$$
u(s) = x(s)
$$

• Time-Domain

$$
\dot{x}(t) = -px(t) + ke(t)
$$
  

$$
u(t) = x(t)
$$

Adding a Pole:

- Requires us to construct a dynamical system whose output is the control.
- Easier than adding a zero, but less useful
	- $\triangleright$  Zeros are better for attracting poles away from RHP.

M. Peet **[Lecture 16:](#page-0-0) [Control Systems](#page-1-0)** 15 / 22

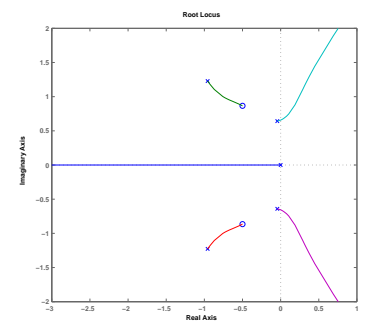

### Pole-Zero Compensation

The best way to modify the root locus is a using a pole-zero compensator.

• Adds a zero without differentiation

$$
K(s) = k \frac{s - z}{s - p}
$$

Input to Controller:  $\hat{e}(s)$ Output from Controller:  $\hat{u}(s) = k \frac{s-z}{s-p} \hat{e}(s)$ Doing long division:

$$
\frac{s-z}{s-p} = 1 + \frac{z-p}{s-p}
$$

Hence

$$
\hat{u}(s) = k\hat{e}(s) + k\frac{z-p}{s-p}\hat{e}(s)
$$

Internal Variable:

$$
\hat{x}(s) = \frac{k(z-p)}{s-p} \hat{e}(s)
$$

Im(s) Re(s)

# Pole-Zero Compensation

#### Internal Variable:

$$
\hat{x}(s) = \frac{k(z-p)}{s-p} \hat{e}(s)
$$

• Frequency Domain:

$$
(s+p)x(s) = k(z-p)e(s)
$$
  

$$
u(s) = x(s) + k\hat{e}(s)
$$

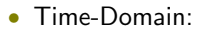

$$
\begin{aligned} \dot{x}(t) &= -px(t) + k(z-p)e(t) \\ u(t) &= x(t) + ke(t) \end{aligned}
$$

#### Artificial Dynamics:

- Controller State:  $x(t)$
- No differentiation of  $e(t)$ !
- A zero should always be combined with a pole.

 $Im(s)$ 

Re(s)

# Lead Compensation

### Definition 1.

A Lead Compensator is a pole-zero compensator

$$
K(s) = \frac{s+z}{s+p}
$$

where  $p < z$ .

Used when we really want a zero

• The pole has less effect than the zero.  $\int_{\text{Im}(s)}$ 

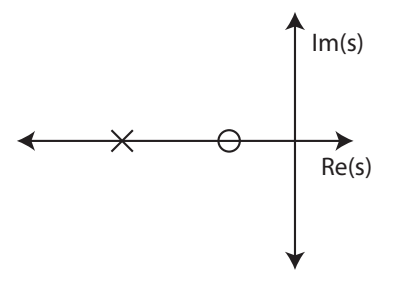

# Lead Compensation

Inverted Pendulum

$$
G(s) = \frac{1}{s^2 - 0.5}
$$

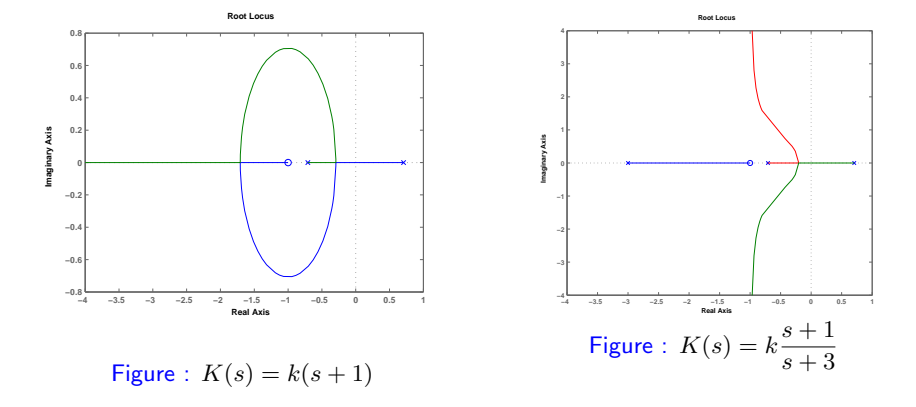

# Lag Compensation

### Definition 2.

A Lag Compensator is a pole-zero compensator

$$
K(s) = \frac{s+z}{s+p}
$$

where  $z < p$ .

Used when we really want a pole

- The zero has less effect than the pole.
- Doesn't increase the number of asymptotes.

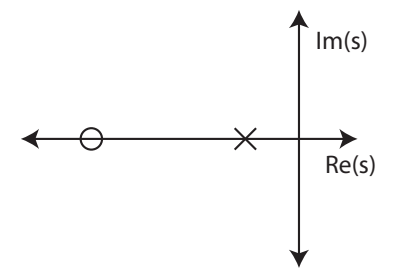

# Lag Compensation

Suspension Problem

$$
G(s) = \frac{s^2 + s + 1}{s^4 + 2s^3 + 3s^2 + s + 1}
$$

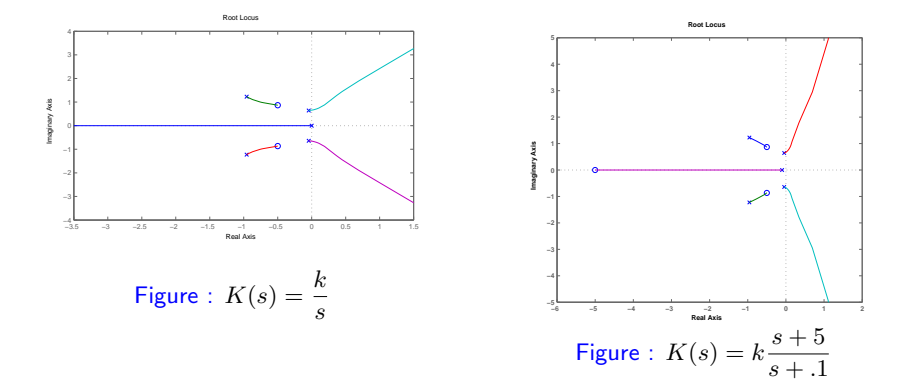

What have we learned today?

### Generalized Root Locus?

- What about changing OTHER parameters
- $T_D$ ,  $T_I$ , et c.
- mass, damping, et c.

### Compensation via Root-Locus

- Introduction
- Pole-Zero Compensation
- Lead-Lag

### Next Lecture: Pole-Zero Compensation and Notch Filters